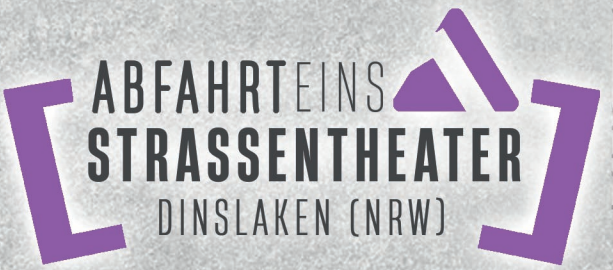

Das Straßentheaterfestival in Dinslaken Straßen, öffentliche Plätze, gewohnte Orte, bekannte Stadtaebiete und vieles mehr. bilden das aute Gefühl, zu Hause zu sein. Und dann: Künstler, Bühnen, Technik inmitten dort, wo bis gestern alles "beim alten" war. Das ist das Besondere. Die Auflösung einer uns allen bekannten Fläche zu einer Bühne. die ungewöhnliches bereithält und mit Augenblicken überrascht, die hier, an dieser Stelle, noch nie erblickt wurden. Neue Momente und neue Erlebnisse zeigen einen uns bekannten Ort, der sich von einer völlig neuen Seite zeigt, die überrascht und neugierig macht. Straßentheater schafft Raum. den es neu zu erleben gilt und in Dinslaken schafft das ABFAHRT EINS mit neuen Orten und Künstlern, die bewusst diesen Ort wählen. um das zu zeigen, was niemand an dieser Stelle erwartet, aber danach keiner mehr vermissen möchte. Wir freuen uns auf Ihren Besuch und versprechen, der Ort ist die Bühne und Sie sind mitten drin...

**DINSI AKEN Straßentheater Dinslaker INSLKN** FAHRTEINS **ABFAHRTEINS STRASSENTHEATER** stadtwerke DINSLAKEN (NRW) dinslaken NOV RASENTIERT Wohnbau Dinslaken **HÖRGERÄTE?** BESSER  $\overline{\mathsf{a}}$ Kultursekretariat NRW Kultur und Wissenschaft des Landes Nordrhein-Westfalen

www.din-event.de <sup>(4)</sup>

# **Freitag 28.07.2023 Stadtpark Dinslaken I 20.00 Uhr**

#### **Theater Titanick "Upside Down"** Unsere Welt steht gegenwärtig Kopf.

Abschottung ist Gebot der Stunde. Grenzen werden gezogen. Mauern werden errichtet. Populistische Tendenzen trennen Gesellschaften und Familien: Egoismus und Intoleranz sind auf dem Vormarsch - sowohl in weltpolitischer Dimension, als auch im Zwischenmenschlichen. Mit UPSIDE DOWN greift Theater Titanick einen Zeitgeist auf, ein Gefühl der Schieflage.

#### Die Inszenierung

Die 360 Grad-Performance verknüpft Physical Theatre, Vertikaltanz. Kinetic Art und Videokunst. Eine sieben Meter hohe. in alle Richtungen bewegliche Metallkugel wird zur Weltbühne. Die drei Performer\*innen sind Teil einer fiktiven Welt, die durch Eigensinn und Machtgehabe ins Wanken gerät - und letztendlich kippt. The world upside down. Die Spieler\*innen verlieren den Boden unter den Füßen, sie taumeln, fallen und suchen nach Halt. Chaos, Orientierungslosigkeit und Ohnmacht machen sich breit. Fantasie. Kreativität und Toleranz füreinander helfen bei der Suche nach dem Gleichaewicht der Welt.

#### **Anna Krazy "All Strings Attached"**

Zeitgenössischer Zirkus aus Estland "All Strings Attached" ist eine faszinierende zeitgenössische Straßenshow aus Tanz. Akrobatik und Kontorsion! Eine Erzählung über Vertrauen und Zusammenhalt. Sie rührt das das Publikum zu Tränen und bringt es dazu. innezuhalten. Anna Kristin verbiegt sich, als hätte sie keine Knochen und vollführt Tricks, die Ihnen den Atem rauben werden! Diese herzerwärmende, anmutige und verblüffende Show muss man aesehen haben!

## **Chris Blaze "The fire Ninja"**

Die aroßartiae und mitreißende "Ninia Style Feuershow" ist voller Energie, Explosionen und Feuer. Neben der Gabe unglaubliche Effekte zu kreieren, sowie sein Publikum mit seinen spektakulären Tricks und der explosiven Feuer-Artistik in eine andere Dimension zu befördern, gelingt es Chris immer wieder, seine Zuschauer auf charmante, clevere und unterhaltsame Art miteinzubeziehen.

#### **The Traveling Voices**

Hits der letzten 80 Jahre, live gespielt und gesungen, mit ganzem Körper- und Instrumenten- Einsatz!

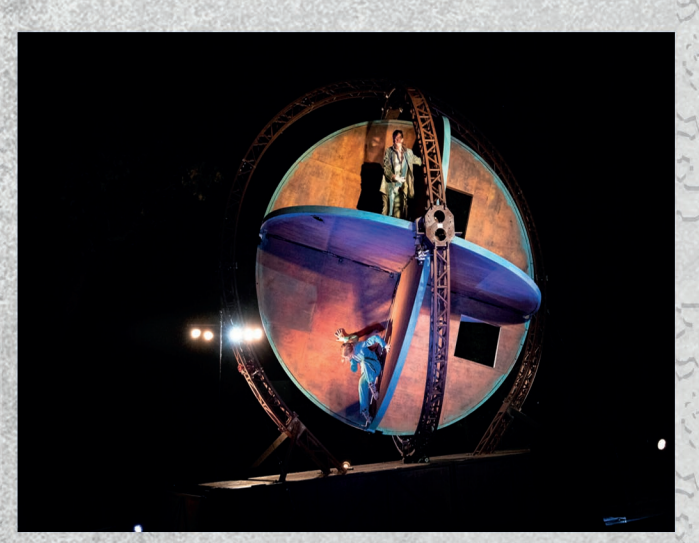

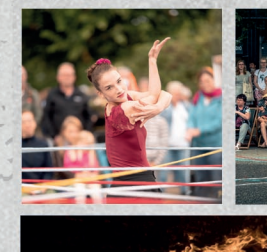

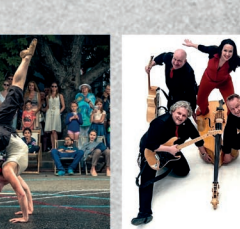

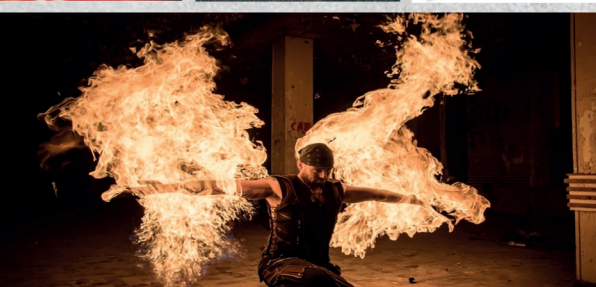

# **Samstag 29.07.2023** Museum Voswinckelshof | 20.00 Uhr

### Fllen Ilrhan "In Mer"

Ein scheinbar gewöhnlicher Sommertag irgendwo, in irgendeiner aanz aewöhnlichen Stadt. Zwei etwas eigensinnige jedoch charmante Damen lassen ihre Fantasiewelt zur Wirklichkeit werden. Und so entsteht mitten auf der Straße eine Meereslandschaft. Höhepunkt dieser bizarren Szenerie ist der der Sprung ins kühle Nass! Und allen Gesetzen der Schwerkraft trotzend. nehmen die Damen ein Bad im Himmel, stoßen dabei jedoch auf so manches Hindernis

### Monsieur macht Kunst! - Humor in schwarz-weiß

Wie wäre es mit einer Reise in eine andere Zeit? Mit dem Clown Monsieur ist man wieder am Anfang des 20. Jahrhunderts. Am Miniaturflügel begleitet ihn die Pianistin Norg Born musikalisch und macht das Stummfilmfeeling perfekt. Monsieur ist grimmig, tanzt auf dem Seil, jongliert und manipuliert allerlei Dinge und ganz besonders das Publikum. Ganz ohne Worte, bildgewaltig, beeindruckend und urkomisch!

### Teatro So "Somente"

Ein poetisches Theaterstück über die Einsamkeit im Alter In den Abendstunden des Lebens kann sich jeder Tag wie eine grosse Blase um uns schliessen. Einsamkeit ergreift Besitz von uns. Es braucht einen Mutigen, der den Schritt hinaus wagt, um Freunde und Freude zu finden. Jung geblieben im Herzen, ob schon gefangen im gezeichneten Körper.

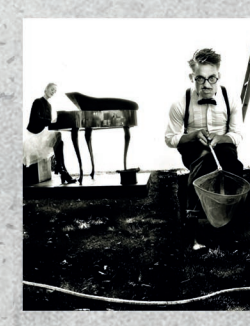

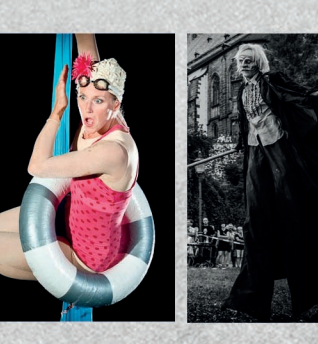